## Package 'AquaticLifeHistory'

November 17, 2023

Type Package

Title Life History Analysis Tools

Version 1.0.5

Date 2023-11-09

Maintainer Jonathan Smart <jonsmartphd@gmail.com>

Description Estimate aquatic species life history using robust techniques.

This package supports users undertaking two types of analysis: 1) Growth from length-at-age data, and 2) maturity analyses for length and/or age data. Maturity analyses are performed using generalised linear model approaches incorporating either a binomial or quasibinomial distribution. Growth modelling is performed using the multimodel approach presented by Smart et al. (2016) ``Multimodel approaches in shark and ray growth studies: strengths, weaknesses and the future" [<doi:10.1111/faf.12154>](https://doi.org/10.1111/faf.12154).

#### Encoding UTF-8

#### LazyData true

Depends  $R$  ( $>= 3.3$ )

Imports plyr, MASS, readr, broom, MuMIn, magrittr, rlist, minpack.lm, dplyr, tidyr, ggplot2

RoxygenNote 7.2.3

License GPL-3

Suggests knitr, rmarkdown

VignetteBuilder knitr

URL <https://github.com/jonathansmart/AquaticLifeHistory>

BugReports <https://github.com/jonathansmart/AquaticLifeHistory/issues>

NeedsCompilation no

Author Jonathan Smart [aut, cre, ctb] (<<https://orcid.org/0000-0003-2070-3208>>)

Repository CRAN

Date/Publication 2023-11-17 08:33:58 UTC

### <span id="page-1-0"></span>R topics documented:

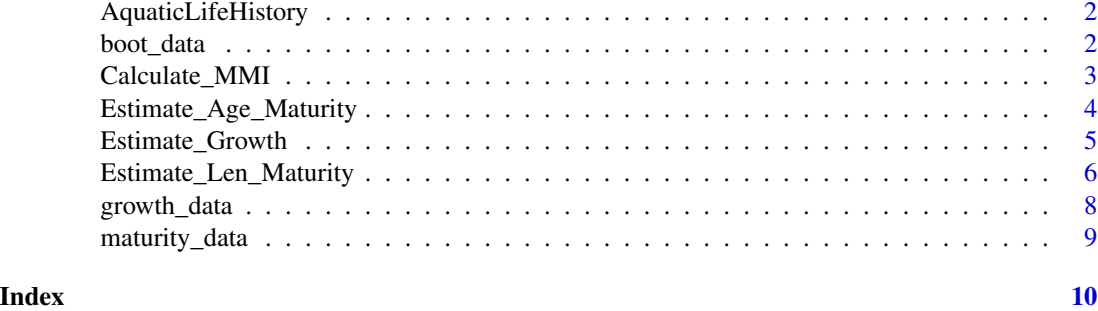

AquaticLifeHistory *Introduction to AquaticLifeHistory*

#### Description

Estimate aquatic species life history using robust techniques. This package supports users undertaking two types of analysis: 1) Growth from length-at-age data, and 2) maturity analyses for length and/or age data.

Maturity analyses are performed using generalised linear model approaches incorporating either a binomial or quasibinomial distribution.

Growth modelling is performed using the multimodel approach presented by Smart et al. (2016) "Multimodel approaches in shark and ray growth studies: strengths, weaknesses and the future" <doi:10.1111/faf.12154>.

#### Author(s)

Jonathan Smart

#### References

To cite the AquaticLifeHistory package in publications, type citation('AquaticLifeHistory').

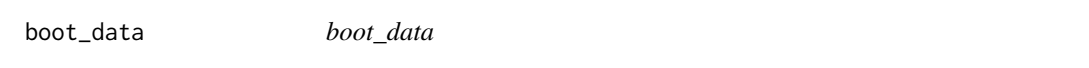

#### Description

boot\_data

#### Usage

boot\_data(.data, n = 100)

#### <span id="page-2-0"></span>Calculate\_MMI 3

#### **Arguments**

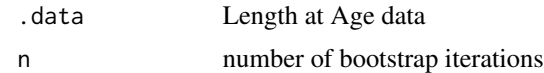

#### Value

a grouped\_df produced by the group\_by function in dplyr

Calculate\_MMI *Calculate model averaged length-at-age estimates and parameters*

#### Description

'Calculate\_MMI' takes the outputs from an 'Estimate\_Growth' function with plots = FALSE and returns the calculated model averaged parameters, SE and estimates based on AIC scores. It should be used if no candidate model has an AIC weight higher than 0.9. Use of this function should cite Smart et al (2016)

#### Usage

Calculate\_MMI(data)

#### Arguments

data An output from the Estimate\_Growth function with plots = FALSE

#### Value

A list with model averaged parameters and a dataframe of model averaged length-at-age estimates

#### References

Smart et al. (2016) Multi model approaches in shark and ray growth studies: strengths, weaknesses and the future. Fish and Fisheries. 17: 955-971[https://onlinelibrary.wiley.com/doi/abs/](https://onlinelibrary.wiley.com/doi/abs/10.1111/faf.12154) [10.1111/faf.12154](https://onlinelibrary.wiley.com/doi/abs/10.1111/faf.12154)

#### Examples

```
# load example data set
data("growth_data")
# Run function with three default model candidates and return results
# without plots. Use 100 bootstraps for testing and then increase to at
# least 1000 for actual model runs.
models <- Estimate_Growth(growth_data, plots = FALSE, n.bootstraps = 100)
# Calculate the model average of the resulting growth estimates
Calculate_MMI(models)
```
<span id="page-3-0"></span>Estimate\_Age\_Maturity *Estimate age-at-maturity*

#### Description

Age-at-maturity is estimated from binary maturity data using a logistic ogive. Two options are available depending on error structure. If binary data are used then a binomial error structure is required. If the user wishes to bin the data by age class then a quasi binomial error structure is needed with the data weighted by the sample size of each bin. This is handled automatically by the function.

#### Usage

```
Estimate_Age_Maturity(
  data,
  error.structure = "binomial",
  n.bootstraps = 1000,
  display.points = FALSE,
  return = "parameters"
)
```
#### Arguments

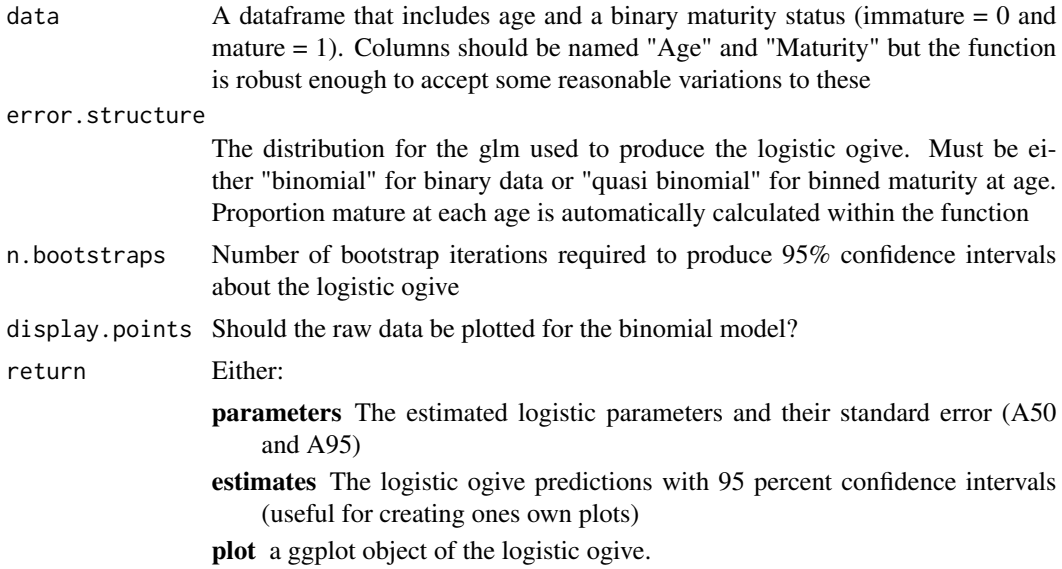

#### Value

Either:

parameters a dataframe of the estimated logistic parameters and their standard error (A50 and A95)

#### <span id="page-4-0"></span>Estimate\_Growth 5

estimates a dataframe of logistic ogive predictions with 95 percent confidence intervals

plot a ggplot object of the logistic ogive

#### Examples

```
# load example data set
data("maturity_data")
# Run function to estimate age-at-maturity parameters
Estimate_Age_Maturity(maturity_data)
# A plot can also be returned with bootstrapped CI's. Use 100 bootstraps for
# testing and then increase to at least 1000 for actual model runs.
Estimate_Age_Maturity(maturity_data, return = "plot",n.bootstraps = 100)
```
Estimate\_Growth *Estimate length-at-age parameters and growth curves for Elasmobranchs*

#### Description

A multi-model growth estimation approach is applied to length-at-age data. Three models can be applied which include the von Bertalanffy (VB), logistic (Log) and Gompertz (Gom) models. AIC values and weights are calculated. The outputs will return a list of model parameter estimates and will either print a plot to the screen or output the length-at-age estimates as part of the list.Use of this function should cite Smart et al. (2016).

#### Usage

```
Estimate_Growth(
  data,
  models = c("VB", "Log", "Gom"),Birth.Len = NULL,
  correlation.matrix = FALSE,
  n.bootstraps = 1000,
  plots = TRUE,
 Max Age = NULL,plot.legend = TRUE
\lambda
```
#### Arguments

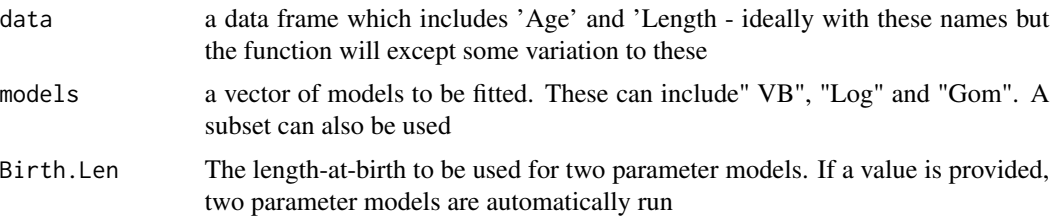

<span id="page-5-0"></span>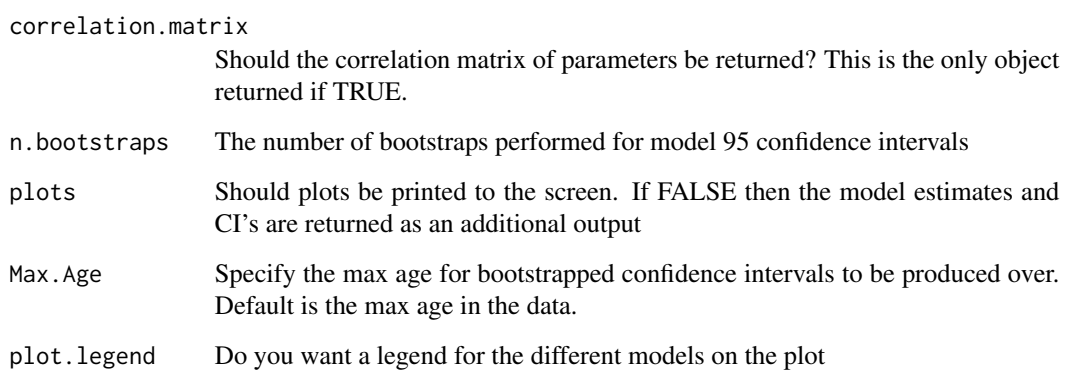

#### Value

Returns a list of parameter estimates with errors and AIC results. If plots is TRUE then a plot is printed to the screen. If plots is FALSE then the length-at-age estimates are returned as a list element

#### References

Smart et al. (2016) Multi-model approaches in shark and ray growth studies: strengths, weaknesses and the future. Fish and Fisheries. 17: 955-971[https://onlinelibrary.wiley.com/doi/abs/](https://onlinelibrary.wiley.com/doi/abs/10.1111/faf.12154) [10.1111/faf.12154](https://onlinelibrary.wiley.com/doi/abs/10.1111/faf.12154)

#### Examples

```
# load example data set
data("growth_data")
# Run function with three default model candidates. Use 100 bootstraps for
# testing and then increase to at least 1000 for actual model runs.
Estimate_Growth(growth_data, n.bootstraps = 100)
```
Estimate\_Len\_Maturity *Estimate length-at-maturity*

#### Description

Length-at-maturity is estimated from binary maturity data using a logistic ogive. Two options are available depending on error structure. If binary data are used then a binomial error structure is required. If the user wishes to bin the data by length class then a quasi binomial error structure is needed with the data weighted by the sample size of each bin. This is handled automatically by the function.

#### Estimate\_Len\_Maturity 7

#### Usage

```
Estimate_Len_Maturity(
  data,
  error.structure = "binomial",
 n.bootstraps = 1000,
 bin.width = NA,display.points = FALSE,
  return = "parameters"
)
```
#### Arguments

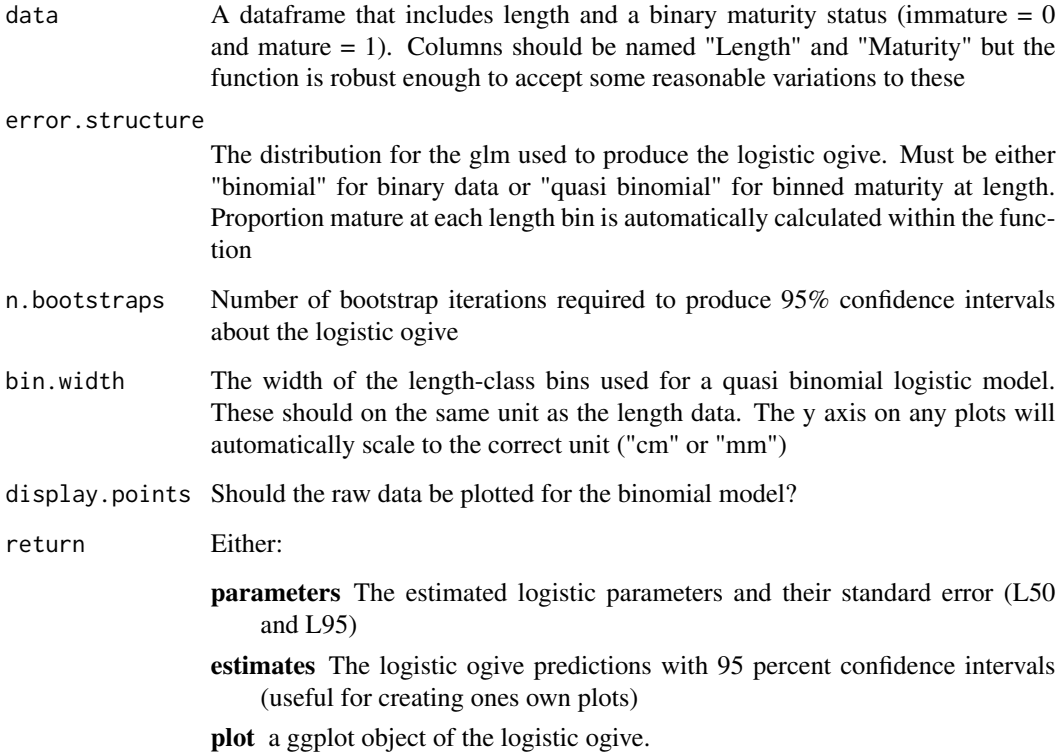

#### Value

#### Either:

- parameters a dataframe of the estimated logistic parameters and their standard error (L50 and L95)
- estimates a dataframe of logistic ogive predictions with 95 percent confidence intervals
- plot a ggplot object of the logistic ogive. If binned length classes are used, this includes a bar plot of proportional maturity

#### Examples

```
# load example data set
data("maturity_data")
# Run function to estimate length-at-maturity parameters
Estimate_Len_Maturity(maturity_data)
# A plot can also be returned with bootstrapped CI's. Use 100 bootstraps for
# testing and then increase to at least 1000 for actual model runs.
Estimate_Len_Maturity(maturity_data, return = "plot",n.bootstraps = 100)
```

```
growth_data Length-at-age data for blacktip sharks
```
#### Description

A data set containing the length-at-age data for common blacktip sharks (*Carcharhinus limbatus*) from Indonesia. This data was published in Smart et al. (2015).

#### Usage

```
data(growth_data)
```
#### Format

A data frame with 294 rows and 3 variables

#### Details

- Age. Number of growth bands determined from vertebral analysis
- Length. Total Length in mm determined via back-calculation
- Sex. Females (F) or males (M)

#### References

Smart et al (2015) Age and growth of the common blacktip shark Carcharhinus limbatus from Indonesia, incorporating an improved approach to comparing regional population growth rates. African Journal of Marine Science 37:177-188. [https://www.tandfonline.com/doi/abs/10.](https://www.tandfonline.com/doi/abs/10.2989/1814232X.2015.1025428) [2989/1814232X.2015.1025428](https://www.tandfonline.com/doi/abs/10.2989/1814232X.2015.1025428)

<span id="page-7-0"></span>

<span id="page-8-0"></span>

#### Description

A data set containing the length-at-maturity and age-at-maturity data for female silky sharks (*Carcharhinus falciformis*) from Papua New Guinea. This data was published in Grant et al (2018)

#### Usage

data(maturity\_data)

#### Format

A data frame with 284 rows and 4 variables

#### Details

- Tag. Unique identifier for each Shark
- Age. Number of growth bands determined from vertebral analysis
- Length. Total Length in cm
- Maturity. Binary maturity status: immature  $= 0$  and mature  $= 1$

#### References

Grant et al (2018) Life history characteristics of the silky shark (*Carcharhinus falciformis*) from the central west Pacific. Marine and Freshwater Research 69:562-573 [http://www.publish.csiro.](http://www.publish.csiro.au/mf/MF17163) [au/mf/MF17163](http://www.publish.csiro.au/mf/MF17163)

# <span id="page-9-0"></span>Index

∗ datasets growth\_data, [8](#page-7-0) maturity\_data, [9](#page-8-0)

AquaticLifeHistory, [2](#page-1-0)

boot\_data, [2](#page-1-0)

Calculate\_MMI, [3](#page-2-0)

Estimate\_Age\_Maturity, [4](#page-3-0) Estimate\_Growth, [5](#page-4-0) Estimate\_Len\_Maturity, [6](#page-5-0)

growth\_data, [8](#page-7-0)

maturity\_data, [9](#page-8-0)